# **Features of relational databases**

Unit 18 Database Design Extended Diploma in ICT

 $\bigcap \bigcap \bigcap$ 

#### **Entities**

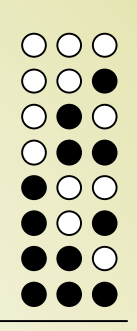

- An entity is thing or object of importance about which we will store data.
- Examples are:
	- Car, Student, Product, Transaction, Tax payer
- An entity normally has one table in the database

#### **Attribute**

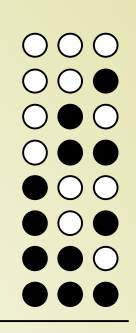

- An attribute describes a property of the entity
- For the entity Car, the attributes could be:
	- VIN (vehicle identification number)
	- Colour
	- Engine size
	- Fuel type
- An attribute is a column in the table and the value of the attribute is stored in the field in the column

#### **Tables**

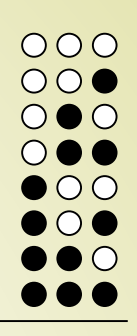

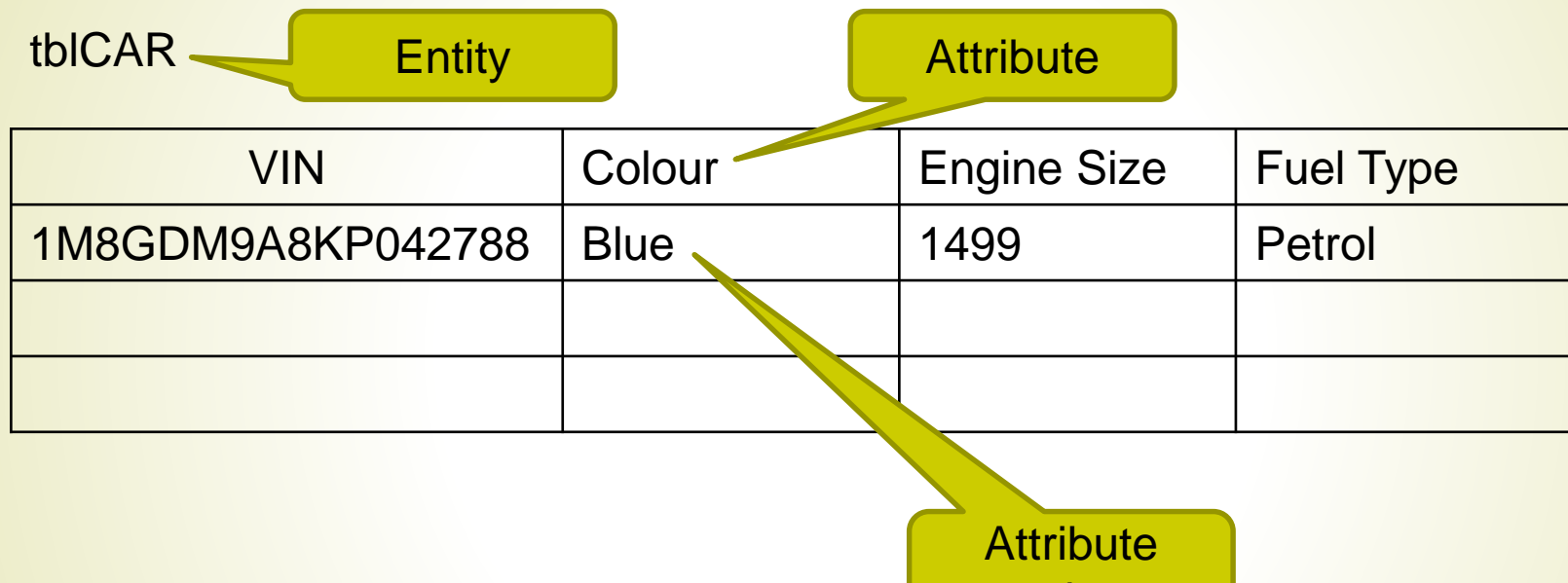

value

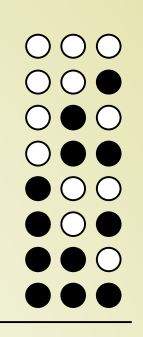

## **Data types – MS Access**

- Short text (default)
	- Use for text or combinations of text and numbers, such as addresses, or for numbers that do not require calculations, such as phone numbers, part numbers, or postal codes.
	- Stores up to 255 characters. The FieldSize property controls the maximum number of characters that can be entered.
- Long text
	- Use for lengthy text and numbers, such as notes or descriptions.
	- Stores up to 65,536 characters.
- Number
	- Use for data to be included in mathematical calculations, except calculations involving money (use Currency type).
	- Use for foreign keys if the original key (i.e. Primary key in the home table) is autonumber
	- Stores 1, 2, 4, or 8 bytes. The FieldSize property defines the specific Number type.

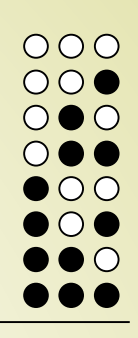

## **Data types – MS Access**

- Date/Time
	- Use for dates and times.
	- Scroll down to format and choose appropriate option
	- Stores 8 bytes.
- Currency
	- Use for currency values and to prevent rounding off during calculations.
	- Stores 8 bytes.
- AutoNumber
	- Use for unique sequential (incrementing by 1) such as a primary key, or random numbers that are automatically inserted when a record is added.
	- Stores 4 bytes

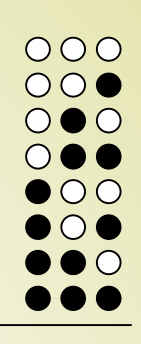

## **Data types – MS Access**

- Yes/No
	- Use for data that can be only one of two possible values, such as Yes/No, True/False, On/Off. Null values are not allowed.
	- Appears as check boxes:
	- Stores 1 bit.

 $\overline{\smile}$  $\checkmark$  $\quad \simeq$  $\checkmark$  $\Box$ П

- OLE Object
	- Use for OLE objects (such as Microsoft Word documents, Microsoft Excel spreadsheets, pictures, sounds, or other binary data) that were created in other programs using the OLE protocol.
	- Stores up to 1 gigabyte (limited by disk space).
- Hyperlink
	- Use for hyperlinks. A hyperlink can be a UNC path or a URL.
	- Stores up to 64,000 characters

## **Keys**

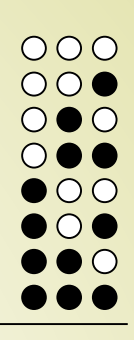

- The relationship between tables is defined by keys
- A primary key is an attribute which uniquely identifies each record in a table
- Tables can be linked by foreign key
- A foreign key is the key in one table which is the primary key in the related table

# **Keys**

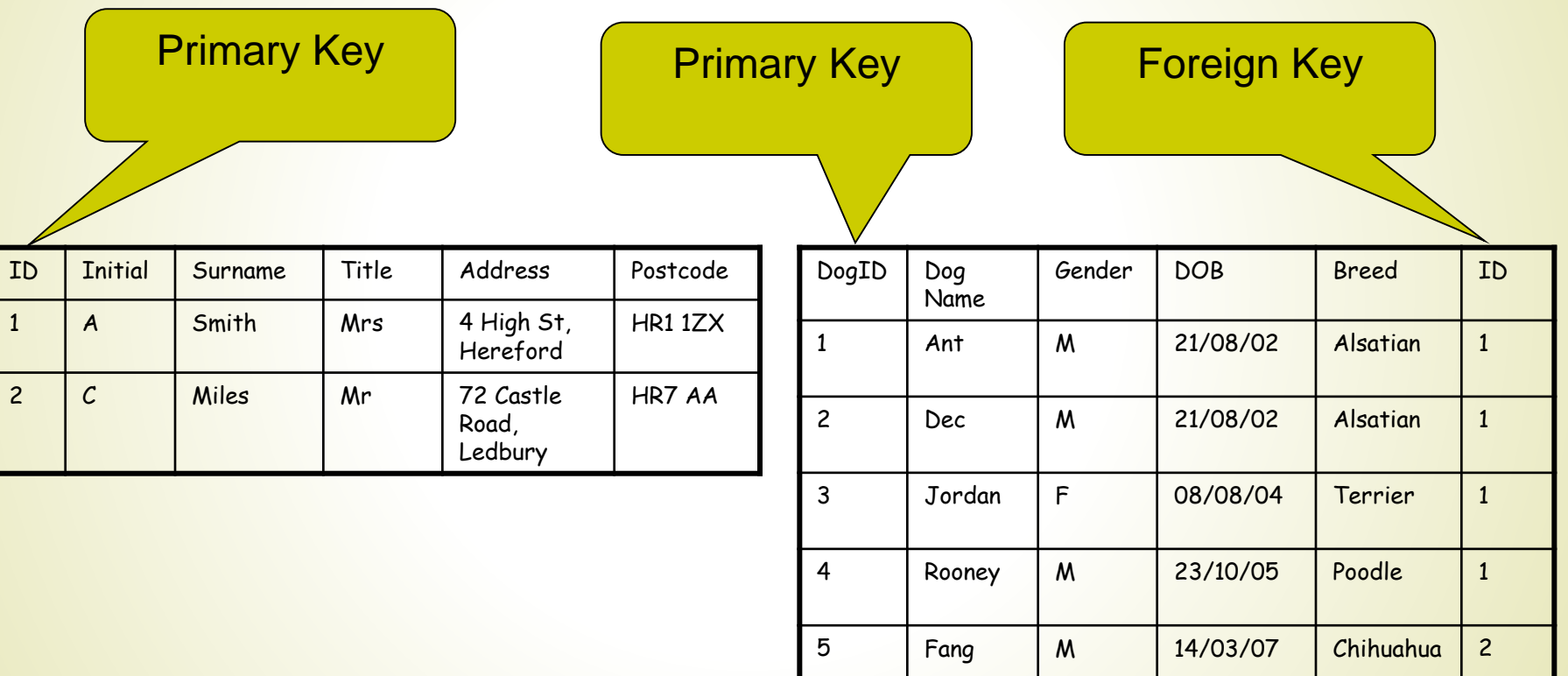

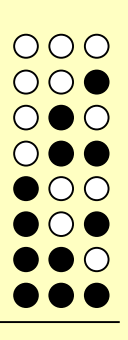

# **Setting up relationships**

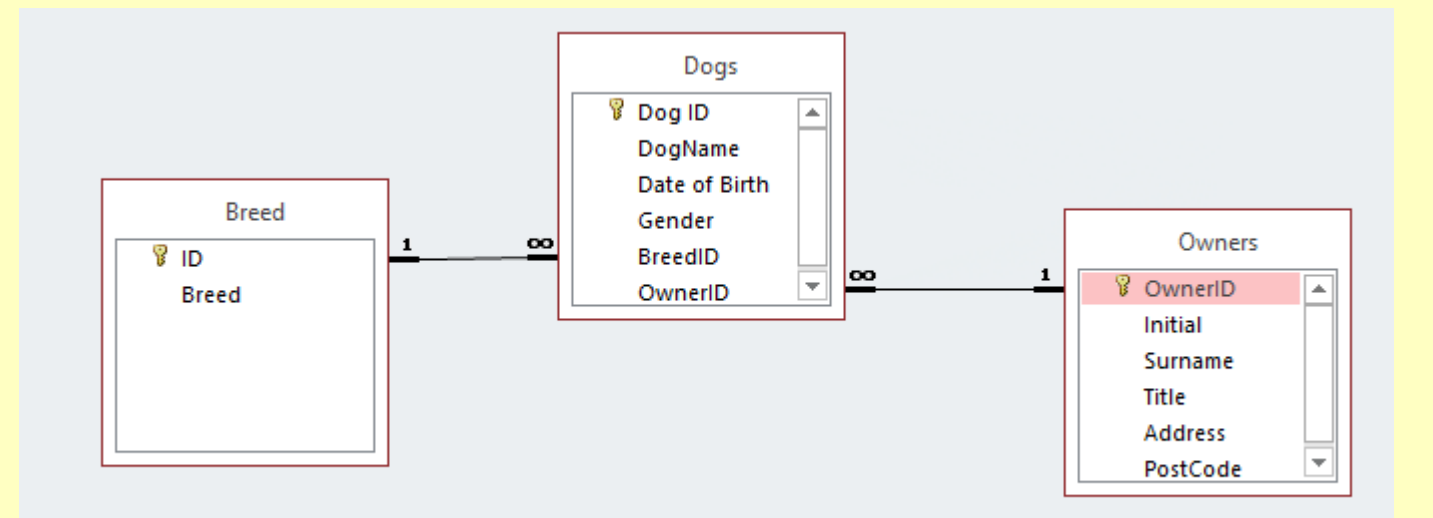

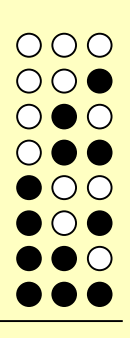

# **Setting up relationships**

Database tools;

**Relationships** 

link Primary key to foreign key

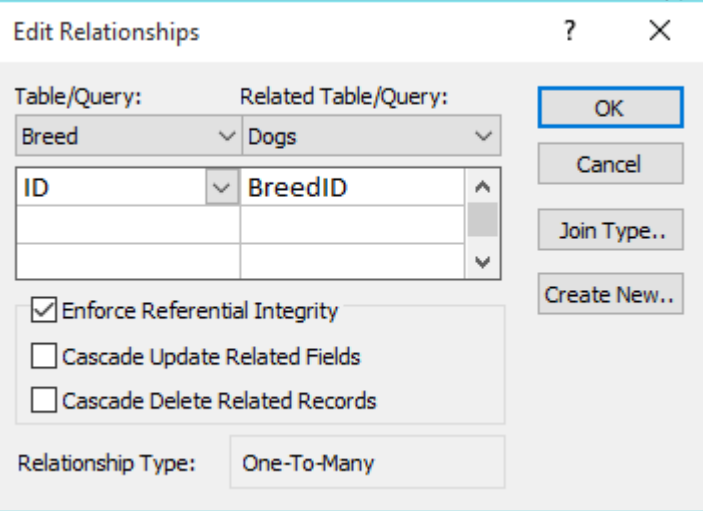

# **Referential integrity**

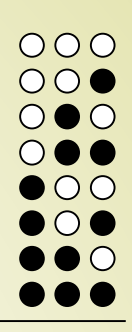

- The value of a foreign key must be a value of the primary key in the related table
- When all the values match in all the tables, then the database has referential integrity

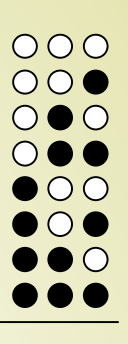

# **Referential integrity - rules**

- Must be enforced
- 1. Cannot add a record to a table (tbl2) unless the foreign key to be used already exists as a primary key in the other table (tbl1).
- 2. If a record is deleted for a primary key in tbl1 then all corresponding records with that foreign key must be deleted in tbl2.{cascading delete}
- 3. If the primary key for a record in tbl1 is altered then all the corresponding records in tbl2 must be changed. {cascading update}

### **Validation**

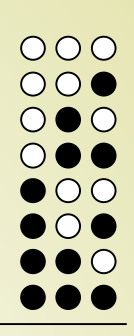

- Validation controls the entry of data into the database. (design view, field properties)
- A validation mask can be set to capitalise all names, for instance
	- To force the first letter of a name to a capital
	- Input mask : >L<?????????????????
	- Where:
		- > makes what follows uppercase
		- **L** requires a letter
		- < makes what follows lower case
		- ? Letters are optional (digits not allowed)
	- So wiLliAms becomes Williams

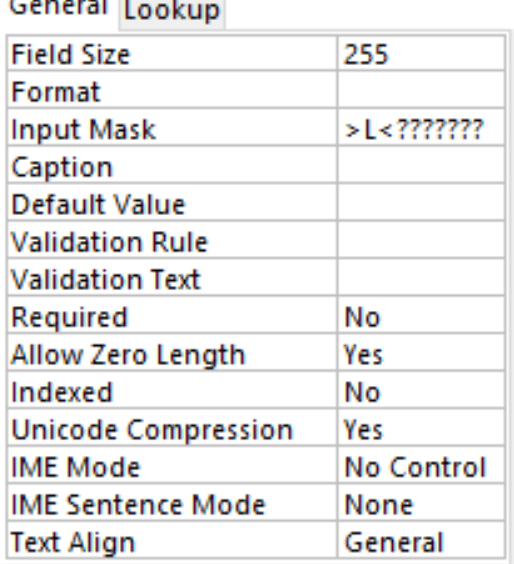

and the company

#### **Validation**

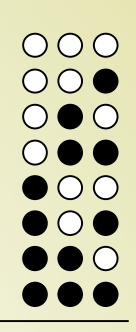

- Rules can be used on data entry to check if the data is valid
	- Date of birth should be before today
	- Validation Rule: < Date()
	- Validation Text: Enter a date prior to today
	- The text will be shown if the date entered is today or in the future.

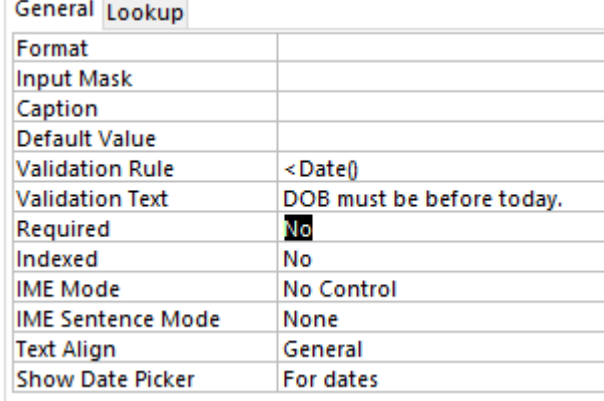

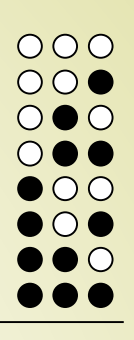

# **Assessment (Criteria P1)**

- Prepare a presentation (up to 10 slides) which explains:
	- How business information can be represented using entities and attributes
	- How entities can be related to each other using primary and foreign keys
	- What is meant by referential integrity
	- How data can be validated when entered into a database
- Provide examples

# OOC

# **Assessment (Criteria M1)**

- Extend your presentation (up to 8 more slides) and explain:
	- How referential integrity is set in a database
	- What errors are detected when referential integrity is set
	- How these errors can be corrected
	- How data can be recovered from multiple tables by the use of the primary and foreign keys
- Provide examples. Submit to **L3U18A1**